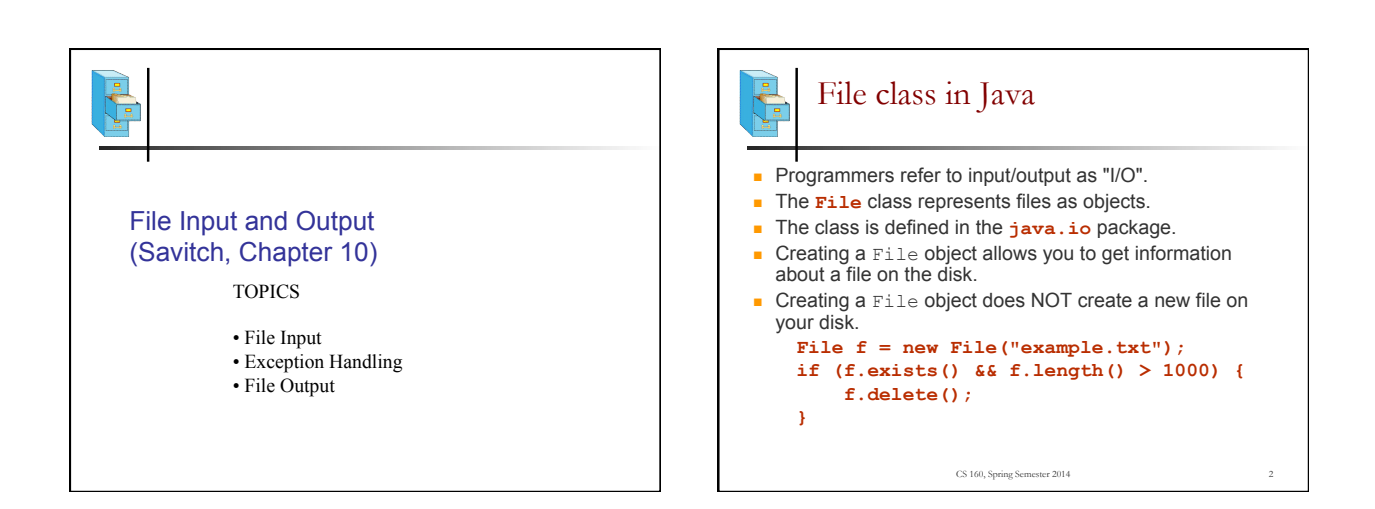

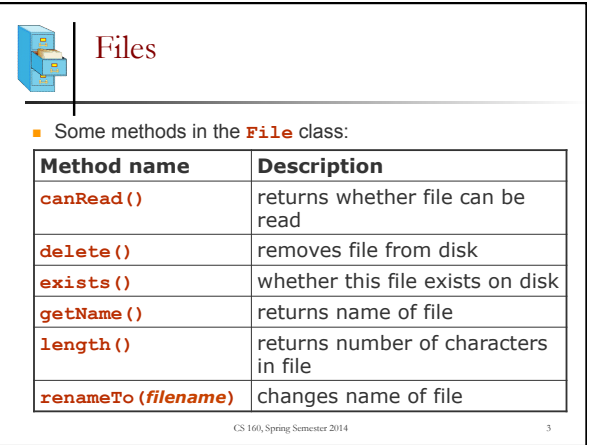

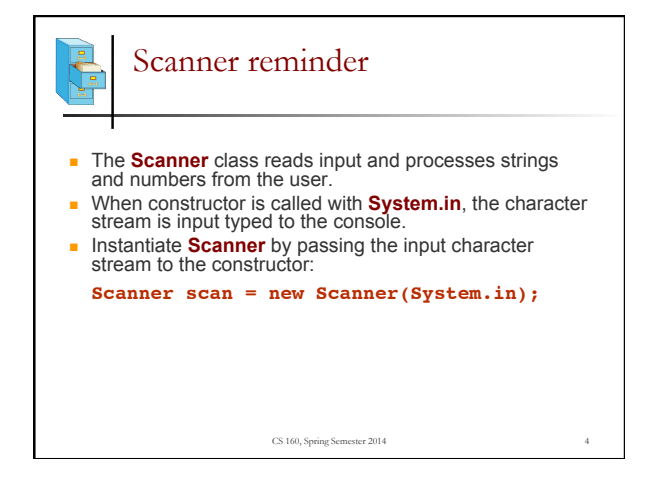

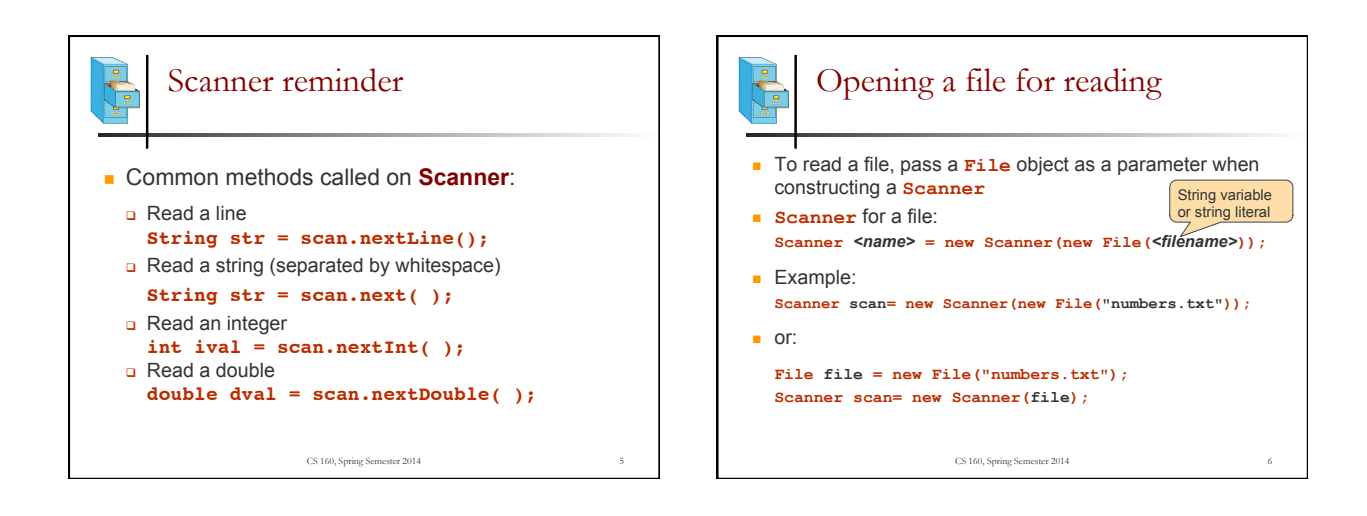

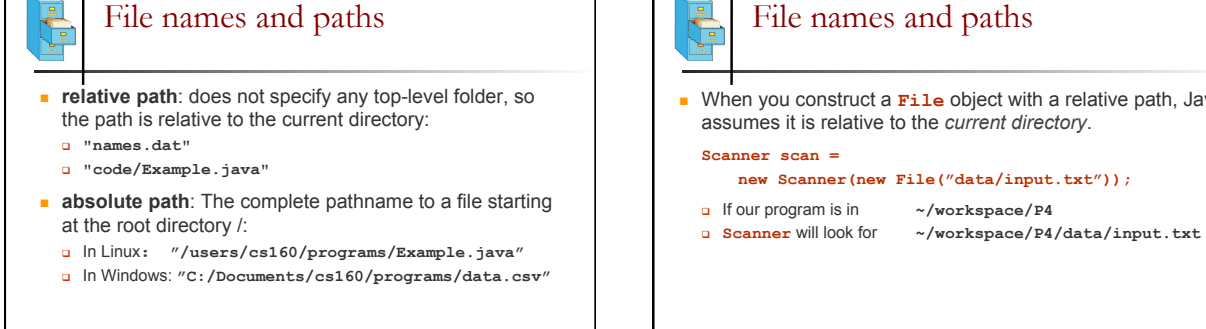

CS 160, Spring Semester 2014

File names and paths

**No When you construct a File object with a relative path, Java** assumes it is relative to the *current directory*.

## **new Scanner(new File("data/input.txt"));**

CS 160, Spring Semester 2014

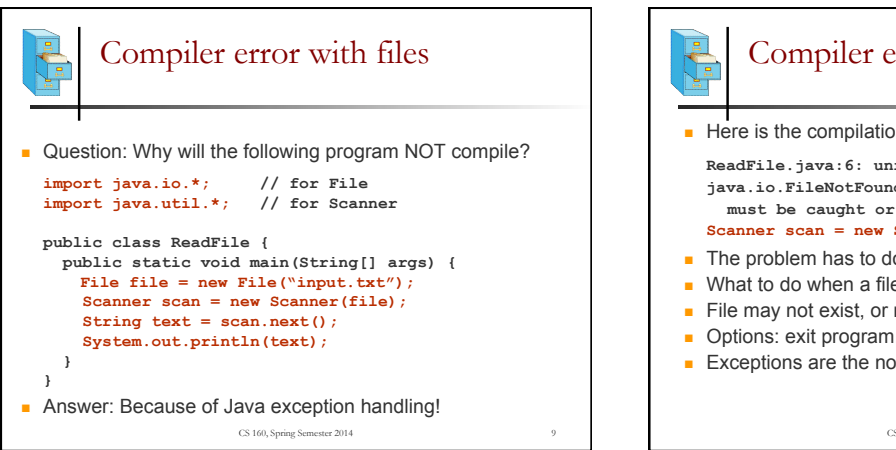

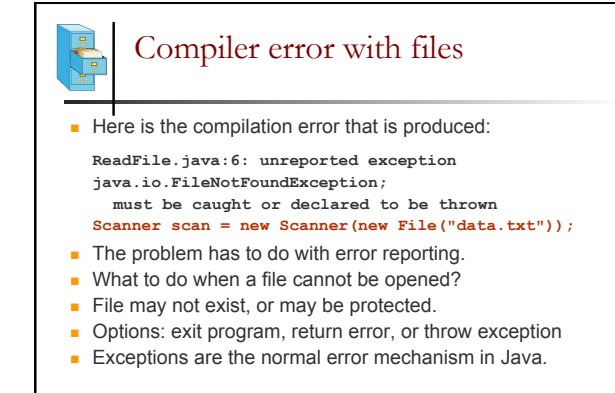

CS 160, Spring Semester 2014

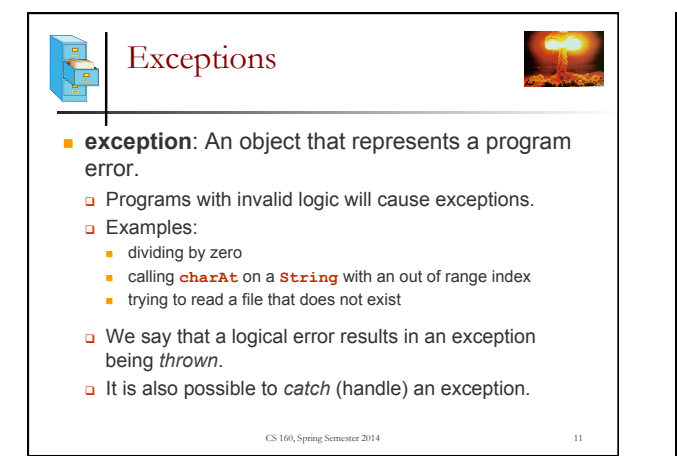

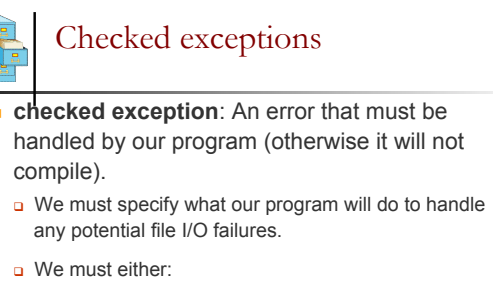

- <sup>n</sup> declare that our program will handle ("*catch*") the exception, or
- <sup>n</sup> state that we choose not to handle the exception (and we accept that the program will crash if an exception occurs)

CS 160, Spring Semester 2014 12

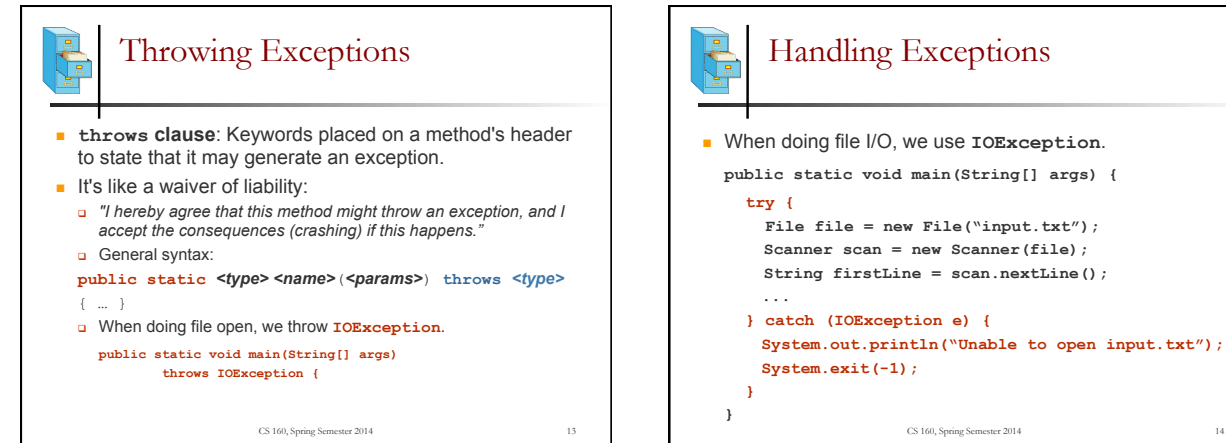

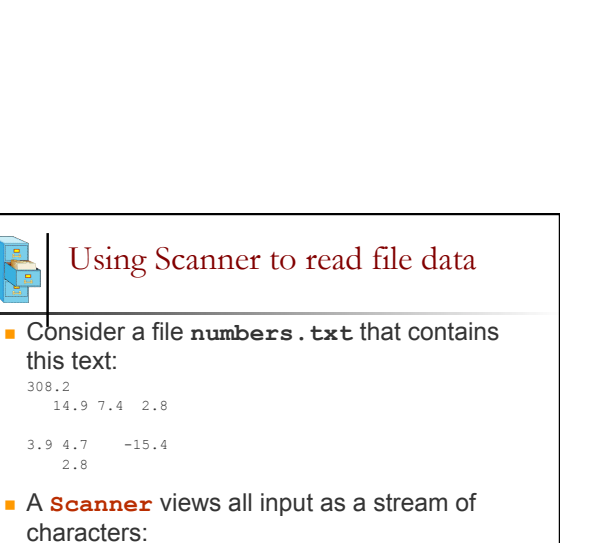

CS 160, Spring Semester 2014 14

Handling Exceptions

## $\Box$  308.2\n 14.9 7.4 2.8\n\n\n3.9 4.7 -15.4\n2.8\n

CS 160, Spring Semester 2014 16

## Fixing the compiler error

- Throwing an exception or handling the exception both resolve the compiler error.
- **n** Throwing Exceptions: User will see program terminate with exception, that's not very friendly.
- Handling Exceptions: User gets a clear indication of problem with error message, that's much better.
- We will handle exceptions when reading and writing files in programming assignments.

CS 160, Spring Semester 2014 15

4 

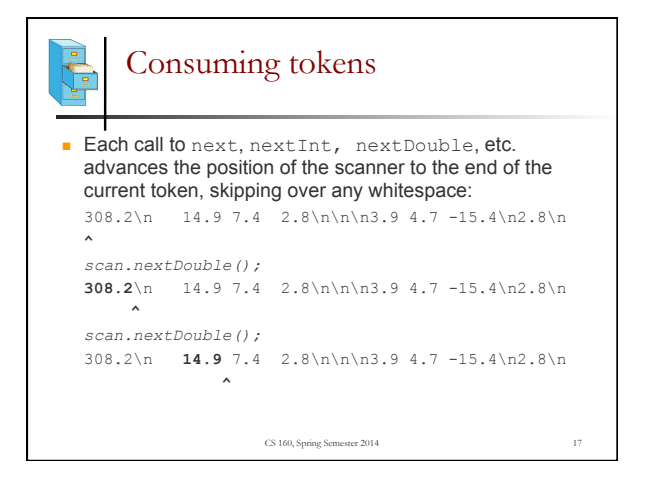

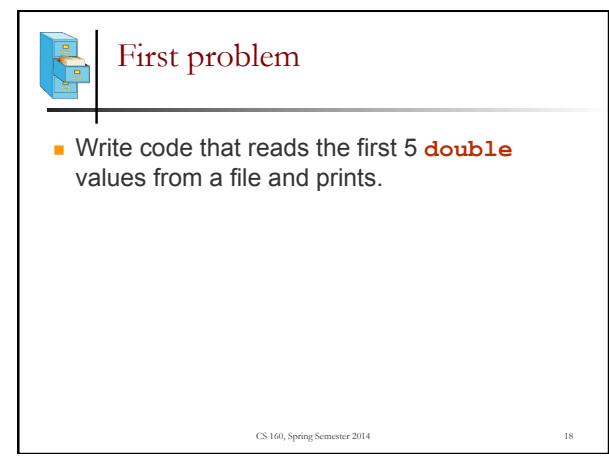

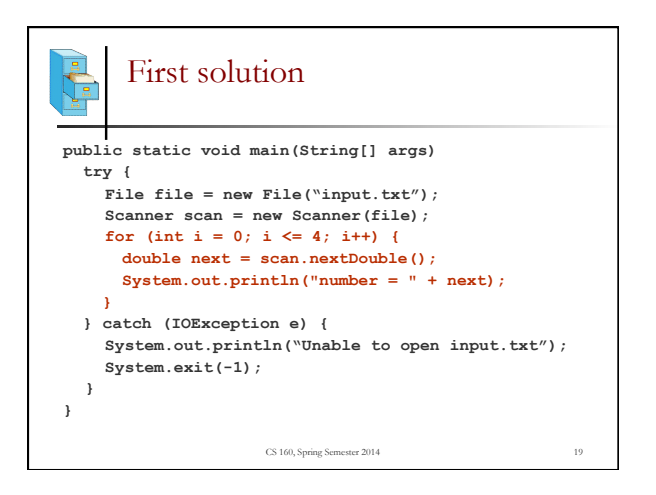

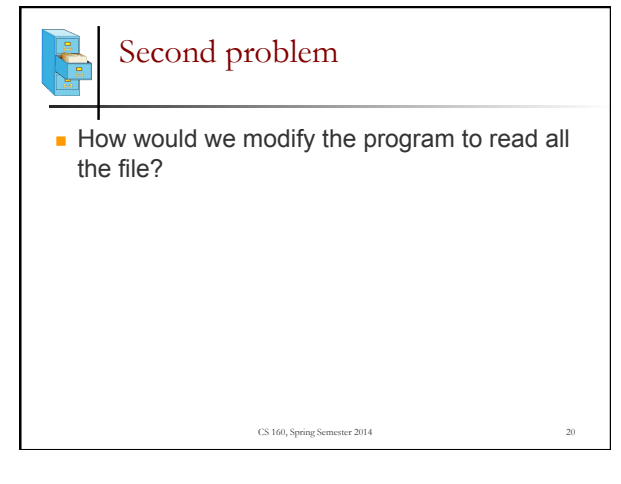

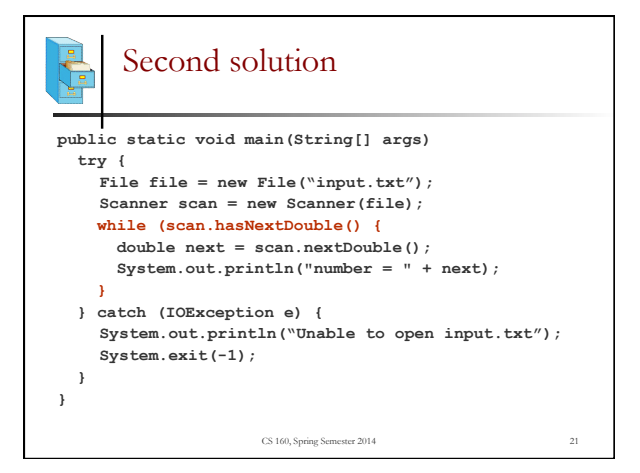

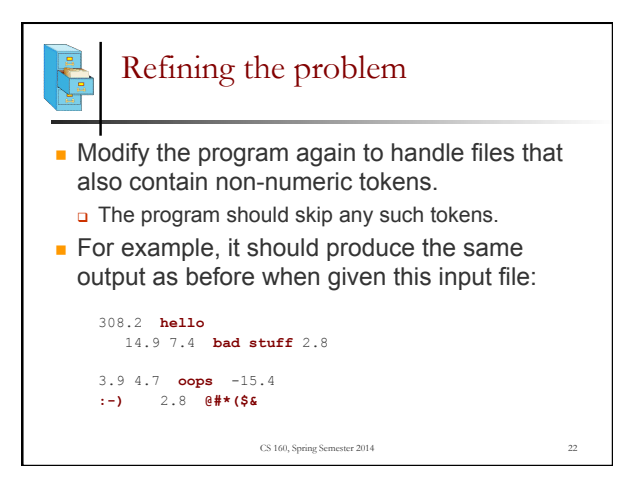

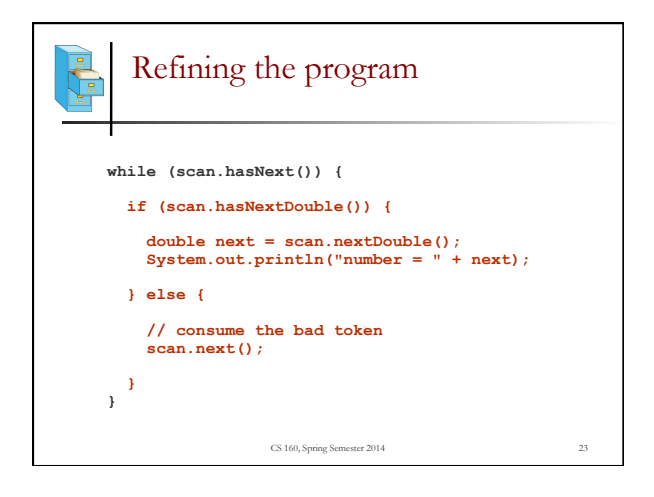

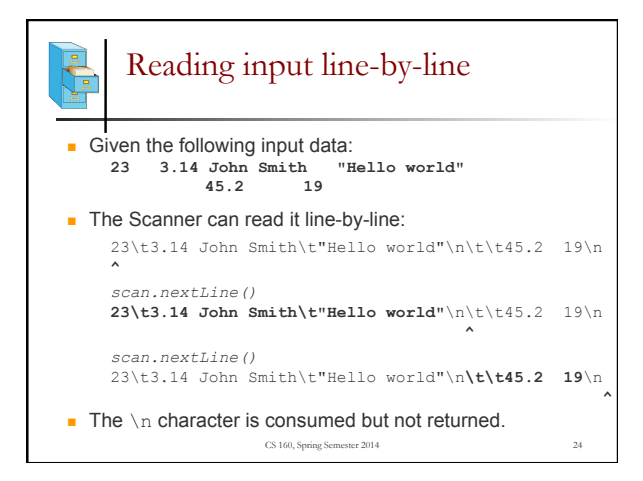

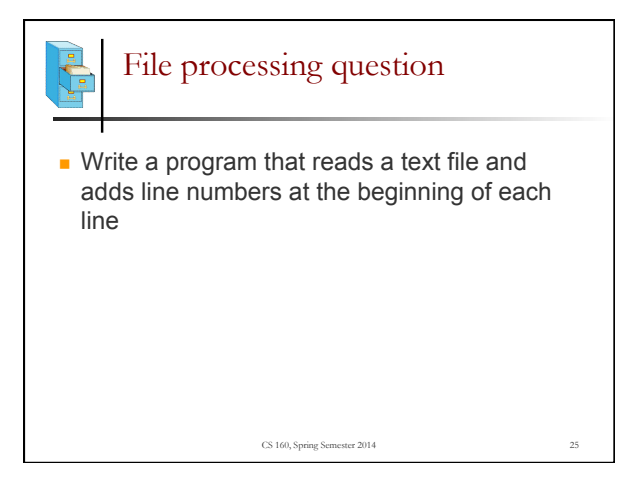

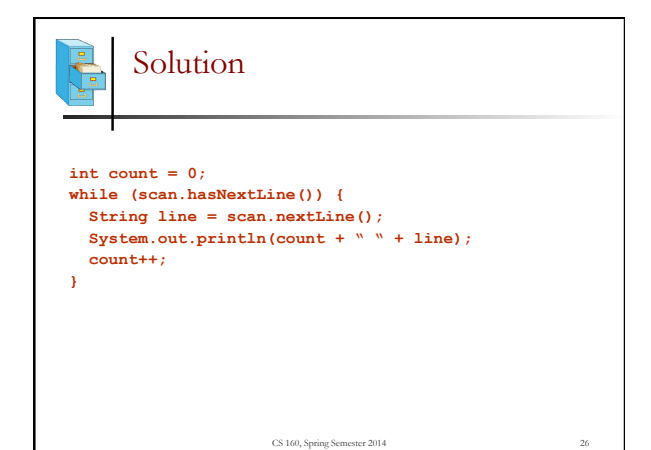

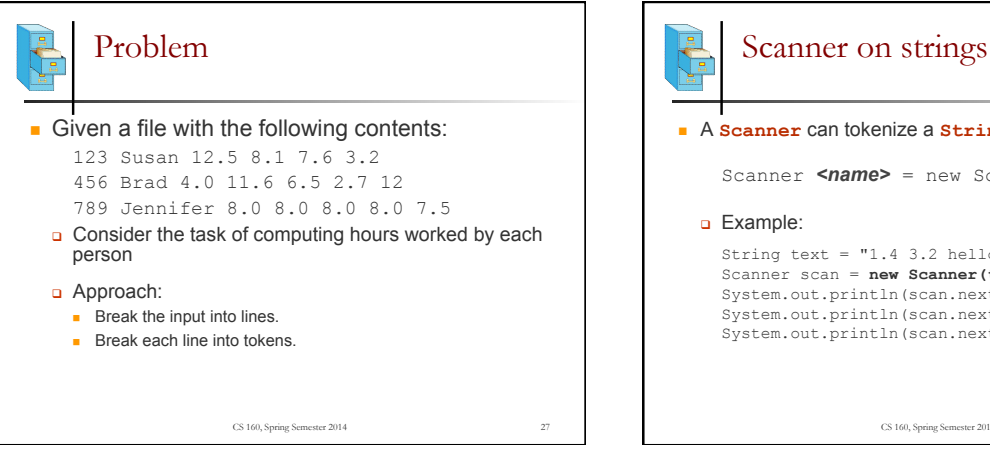

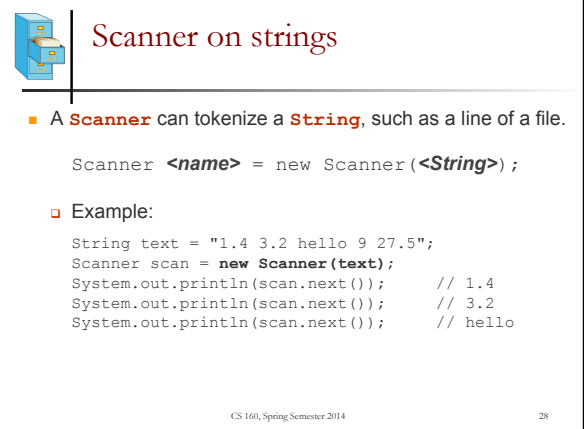

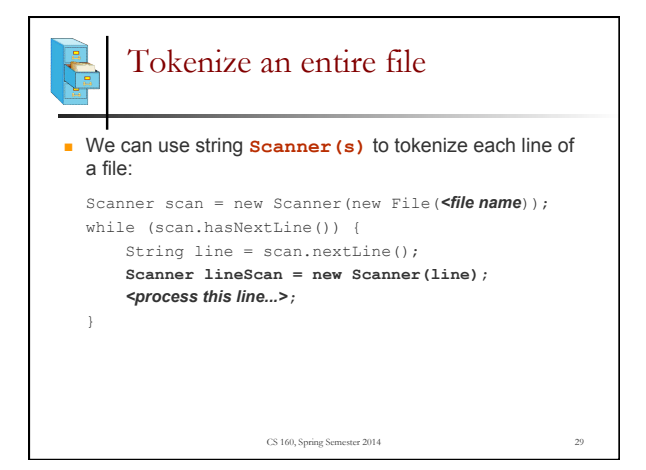

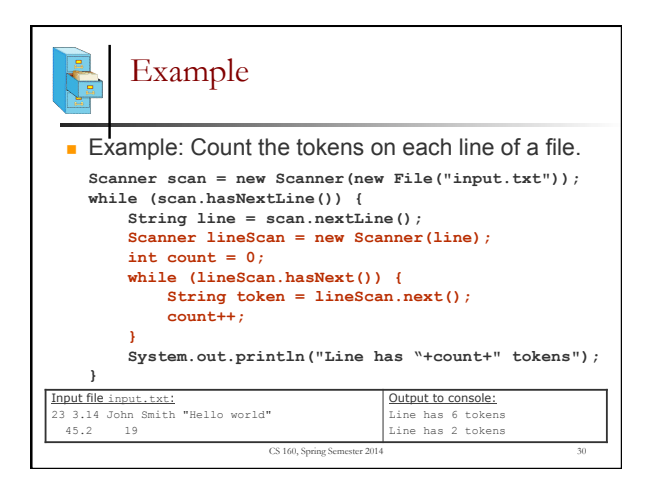

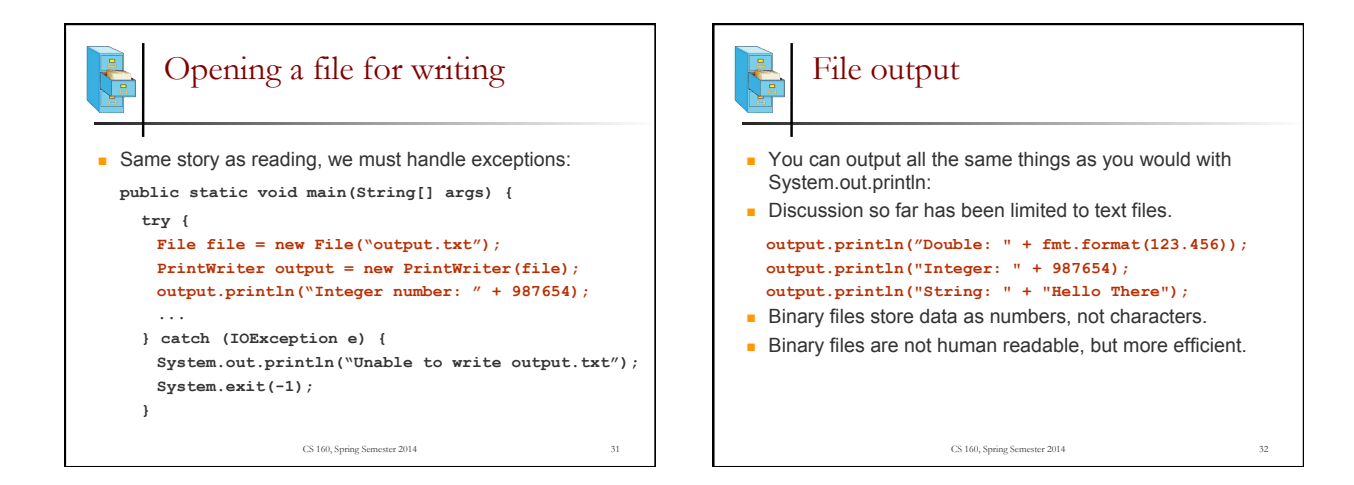